## **HP CM8060/CM8050 Color MFP with Edgeline Technology UPD PS - Printing**

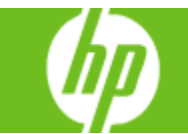

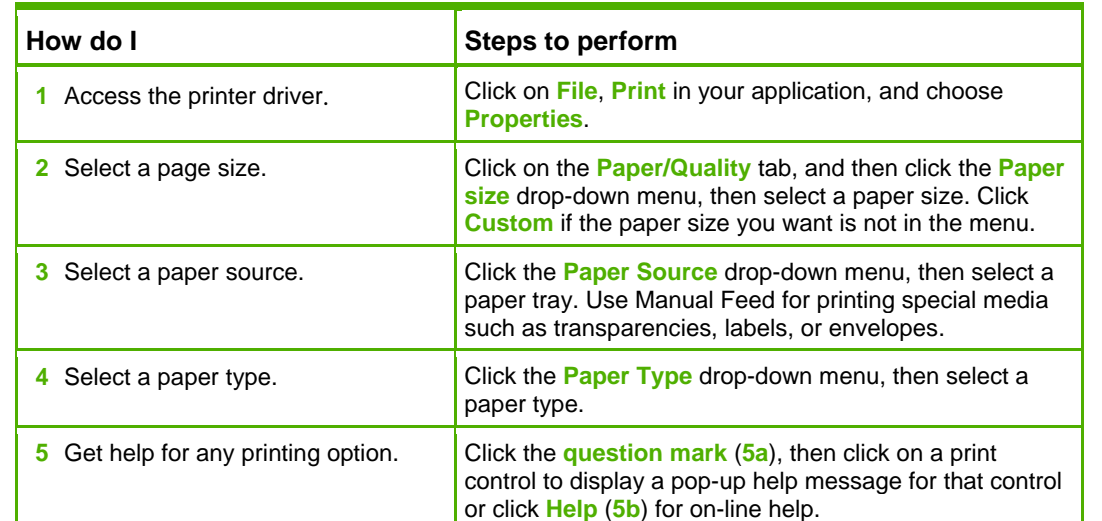

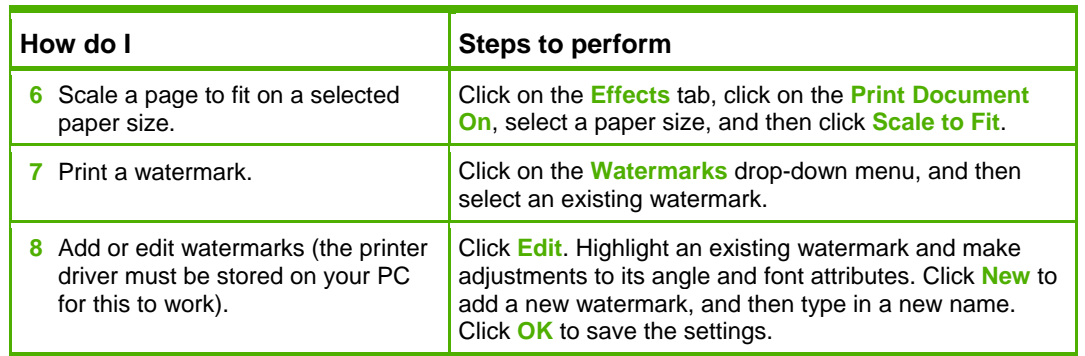

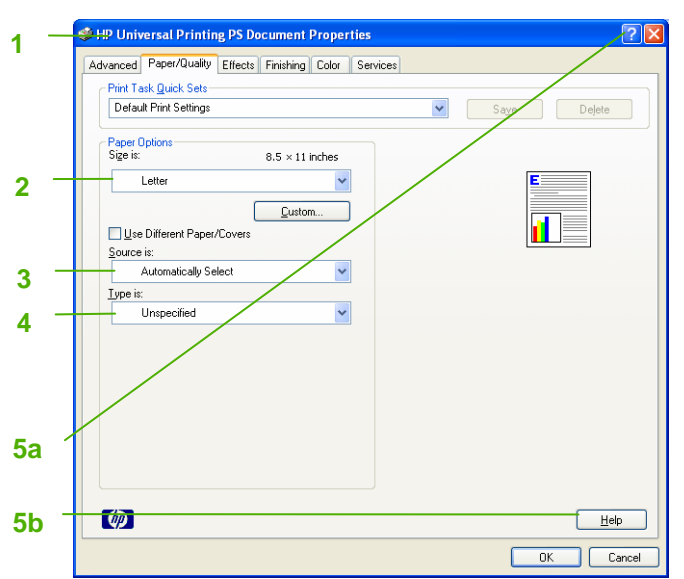

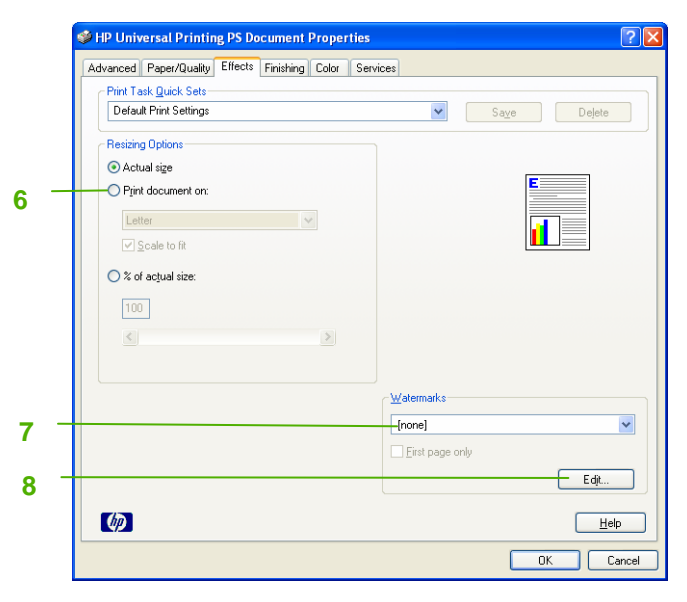

## **HP CM8060/CM8050 Color MFP with Edgeline Technology UPD PS - Printing**

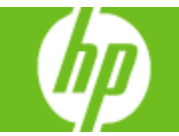

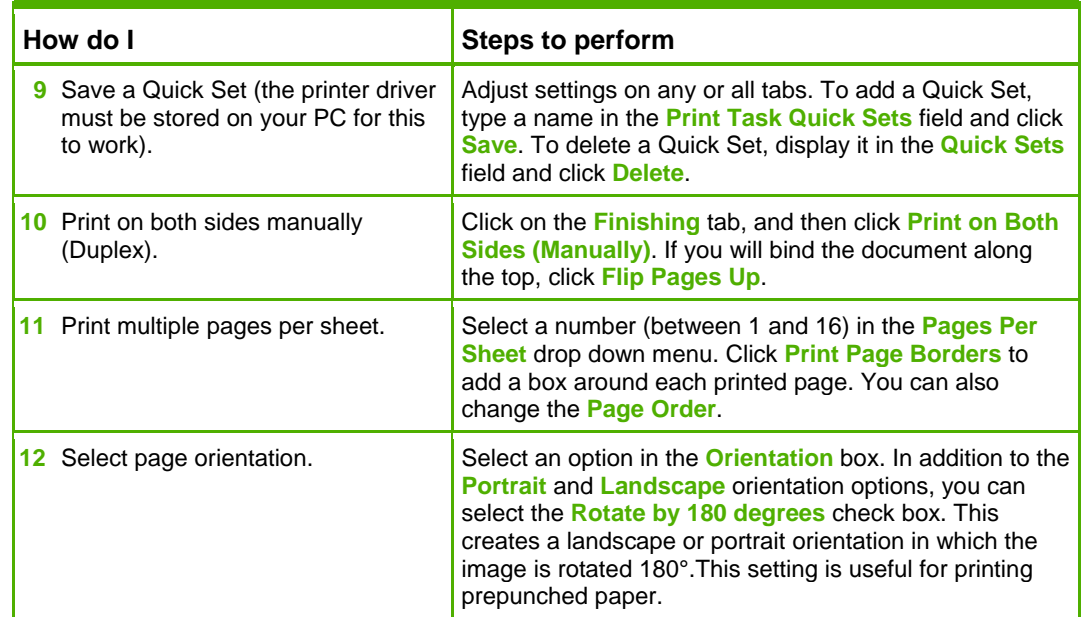

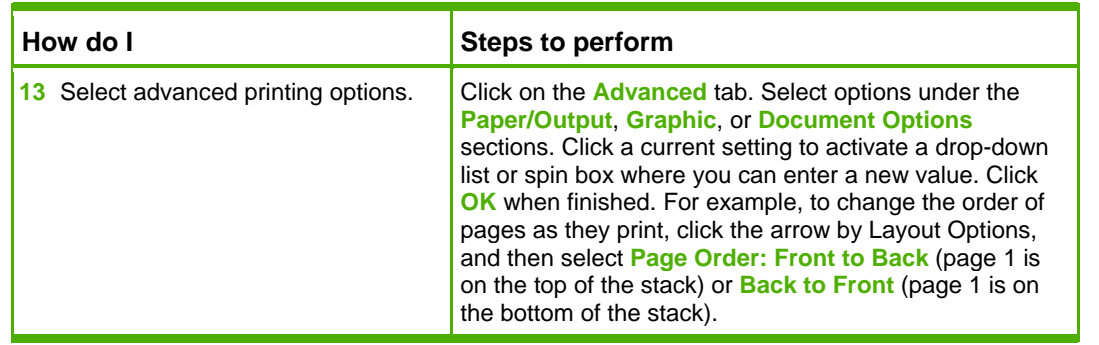

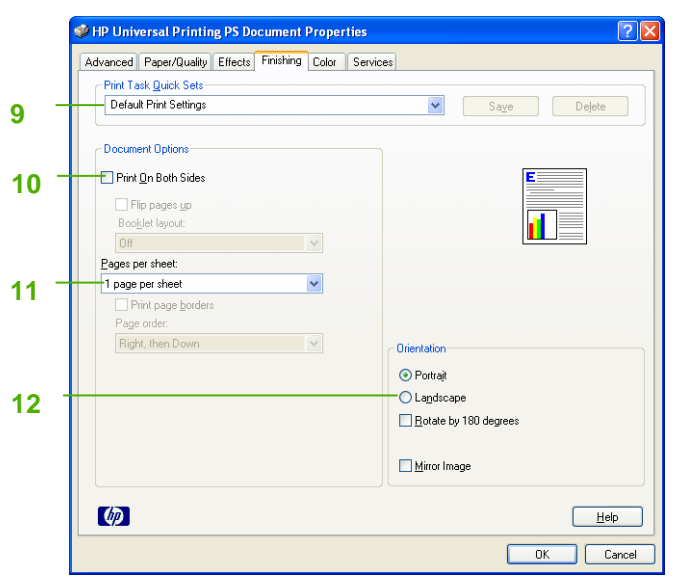

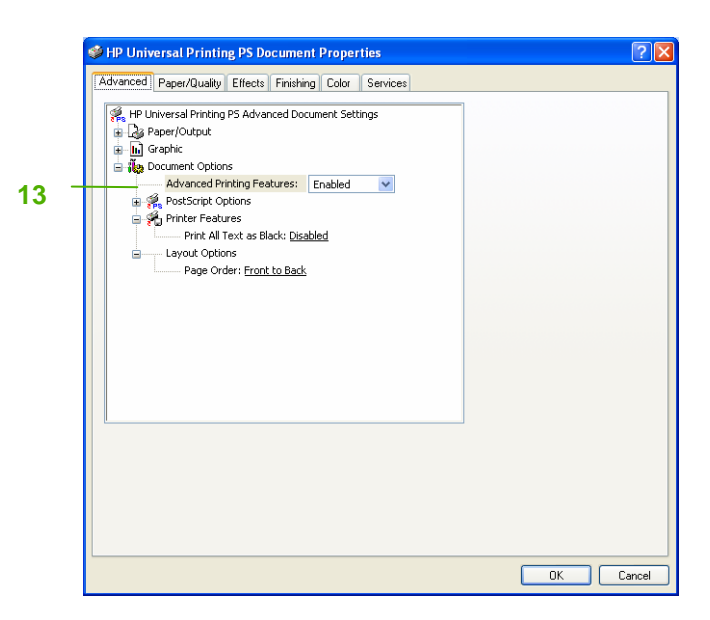